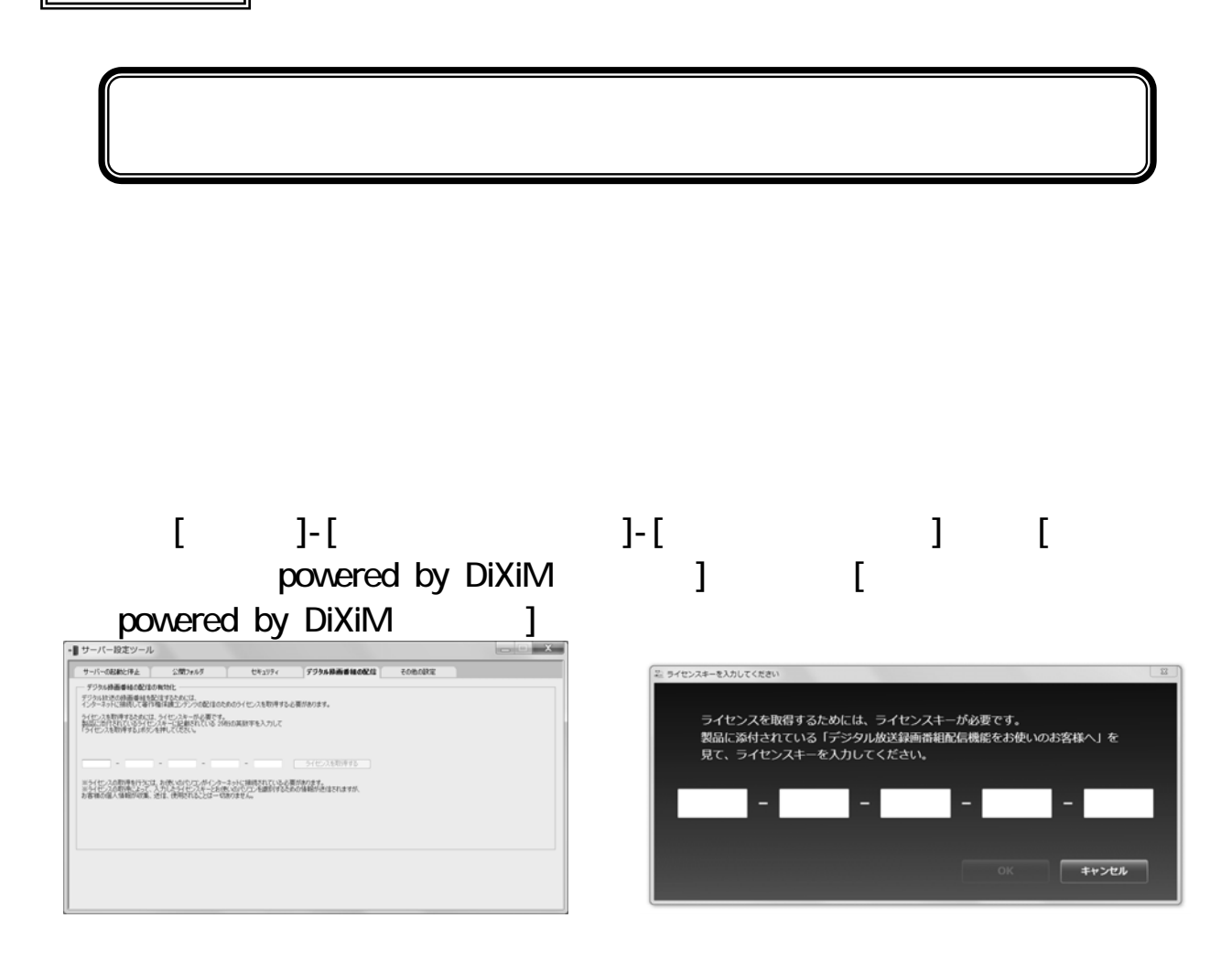

重要保管 本紙は、ご覧いただいた後も大切に保管してください。

powered by DiXiM

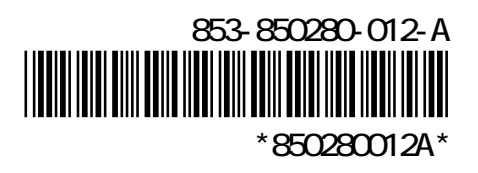